# OpenAPI SDK

您可以使用阿里云开发者工具套件(Alibaba Cloud SDK forJava),不用复杂编程即可访问Flink全托管服务。本文为您介绍如 何安装并使用阿里云开发者工具套件访问Flink全托管服务。

 $\Box$ 重要

2022年9月19日,我们对Flink全托管产品版本进行了升级。后续将默认使用新的API版本(V2版本)为您服务。本文档为 Flink全托管旧版OpenAPI SDK使用文档(已停止维护)。建议您尽快完成API版本升级,使用新版SDK使用文档,详情请参 见[SDK快速入门](file:///home/admin/icms-dita-ot-worker/.default/temp/t2259212.html#)[和产品公告](file:///home/admin/icms-dita-ot-worker/.default/temp/t1917210.html#)。

# 前提条件

RAM用户已创建AccessKey。

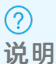

为避免主账号泄露AccessKey带来安全风险,建议您创建RAM用户,授予RAM用户Flink全托管相关的访问权限,再使用 RAM用户的AccessKey调用SDK。相关文档请参见:

- o 创建RAM用户操作步骤,请参[见创建RAM用户](file:///home/admin/icms-dita-ot-worker/.default/temp/t23758.html#task-187540)。
- o Flink全托管相关访问权限, 请参见[手动授权\(方式一\)](file:///home/admin/icms-dita-ot-worker/.default/temp/t1893561.html#section-351-gfm-fql)。
- 为RAM用户创建AccessKey,请参见[创建AccessKey](file:///home/admin/icms-dita-ot-worker/.default/temp/t1938336.html#2604852)。
- 已安装Java环境。Alibaba Cloud SDK forJava要求使用JDK 8或更高版本。

# 使用限制

仅支持以下几个地域:

- 杭州
- 上海
- 深圳
- 北京
- 新加坡
- 张家口

 $\circled{?}$ 说明 暂不支持其他地域。

# 安装Alibaba Cloud SDK for Java

- 1. 通过以下任一方式在IDEA中配置Maven项目管理工具。
	- 使用IDEA中集成的Maven项目管理工具。
	- o 访问Maven官方下载页面 [\(Download](http://maven.apache.org/download.cgi) Apache Maven) 下载对应操作系统的Maven工具, 手动配置Maven工具。
- 2. 通过以下任一方式创建Maven项目。

```
方式一:在IDEA中添加一个Maven项目。
```
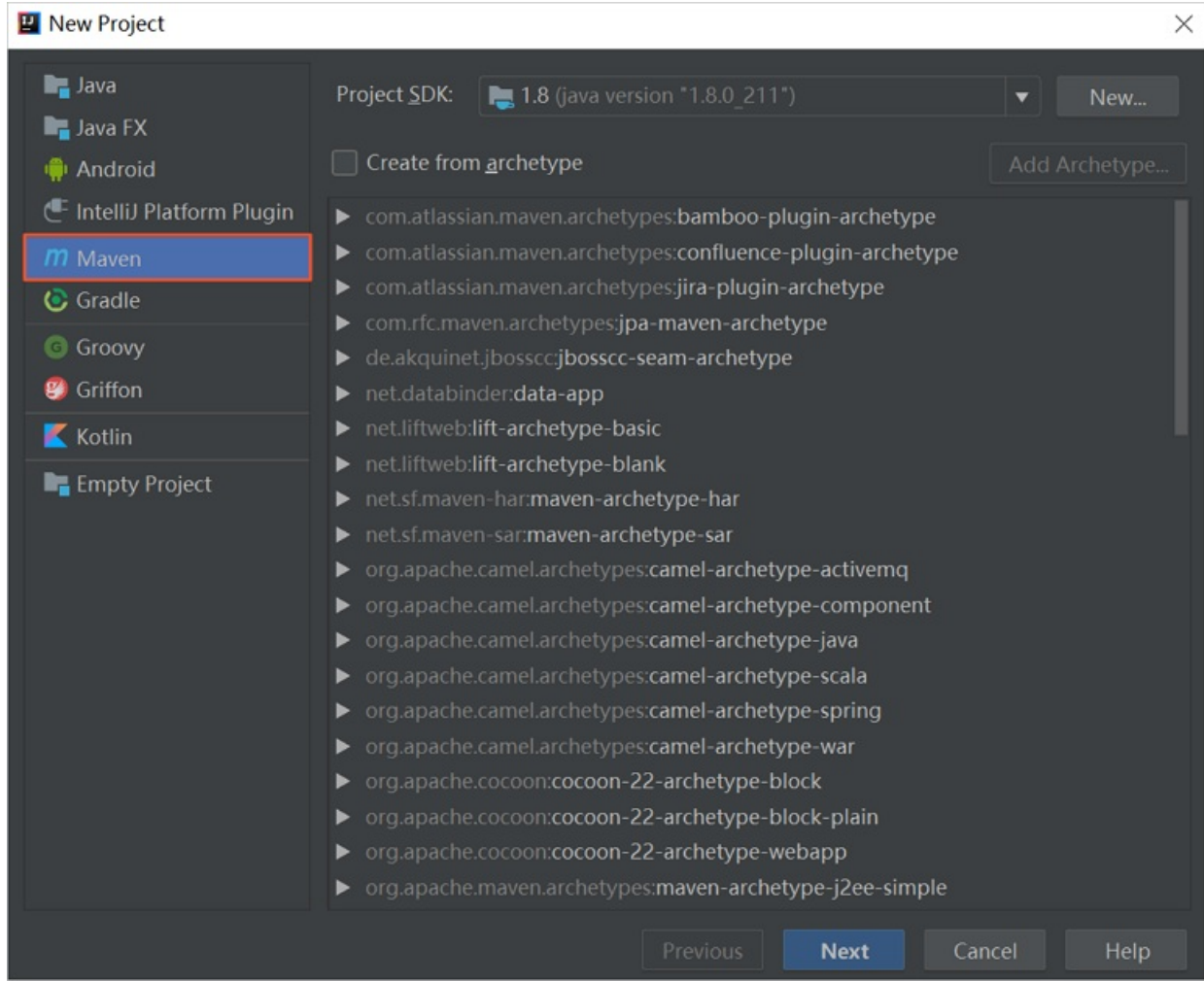

# 方式二:将已有的项目转换为Maven项目。

# a. 右键单击要转换的项目,并选择Add Framework Support...。

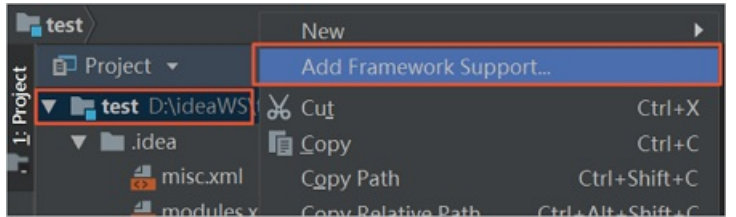

# b. 选择Maven,并单击OK。

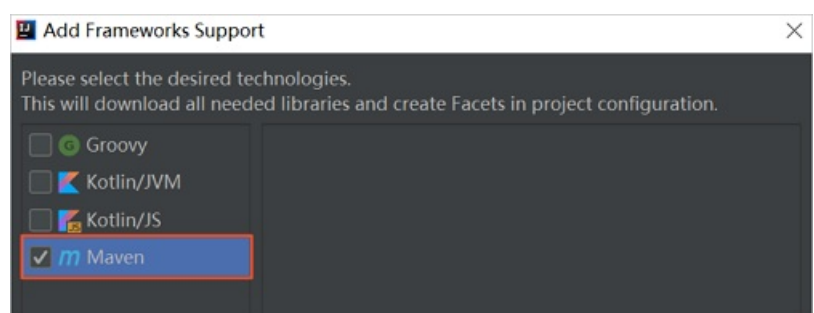

3. 在项目目录下的pom.xml文件中,添加阿里云的aliyun-java-sdk-core后,还需要添加Flink全托管的aliyun-java-sdkververica和ververica-common依赖。

```
<dependency>
  <groupId>com.aliyun</groupId>
  <artifactId>aliyun-java-sdk-core</artifactId>
   <version>4.5.3</version>
</dependency>
<dependency>
 <groupId>com.aliyun</groupId>
  <artifactId>aliyun-java-sdk-ververica</artifactId>
  <version>1.0.8</version>
</dependency>
<dependency>
 <groupId>com.aliyun</groupId>
 <artifactId>ververica-common</artifactId>
 <version>1.0.25</version>
</dependency>
```
添加依赖后, Maven项目管理工具会自动下载相关JAR包, 您可以在项目目录下的External Libraries查看已成功导入的依赖。

# 请求步骤

1. 配置服务所在的regionId,用户的AccessKey和Secret,来生成Client对象。

```
/*
  目前支持以下region
  cn-hangzhou
  cn-shanghai
  cn-shenzhen
  cn-beijing
 ap-southeast-1
 cn-zhangjiakou
*/
String regionId = "<regionId>";
String AccessKey = "<AccessKey>";
String Secret = "<Secret>";
IClientProfile profile = DefaultProfile.getProfile(regionId, AccessKey, Secret);
DefaultAcsClient client = new DefaultAcsClient(profile);
```
# 2. 初始化请求类,使用setter设置请求参数。

# 以GetGlobalDeploymentDefaults请求为例。

GetGlobalDeploymentDefaultsRequest getGlobalDeploymentDefaultsRequest = new GetGlobalDeploymentDefaultsR equest();

// 您可以在Flink开发控制台,工作空间详情中获取工作空间ID (workspaceId)。 // 请不要在workspaceId中直接写入工作空间名称。 String workspaceId = "<workspaceId>"; String namespace = "<namespace>"; getGlobalDeploymentDefaultsRequest.setWorkspace(workspaceId); getGlobalDeploymentDefaultsRequest.setNamespace(namespace);

# 3. 调用并返回结果。

方式一:直接print全部返回结果。

System.out.println(client.doAction(getGlobalDeploymentDefaultsRequest).getHttpContentString());

方式二:反序列化成相应的Response对象。

ResultModel<GetGlobalDeploymentDefaultsResp> globalDefaults = JsonUtil.toBean(client.doAction(getGloba lDeploymentDefaultsRequest).getHttpContentString(), new TypeReference<ResultModel<GetGlobalDeploymentD efaultsResp>>() {

});

# 参考示例

```
String regionId = "cn-hangzhou";
```

```
IClientProfile profile = DefaultProfile.getProfile(regionId, "AccessKey", "Secret");
DefaultAcsClient client = new DefaultAcsClient(profile);
```
GetGlobalDeploymentDefaultsRequest getGlobalDeploymentDefaultsRequest = new GetGlobalDeploymentDefaultsRequ est();

```
getGlobalDeploymentDefaultsRequest.setWorkspace(workspaceId);
getGlobalDeploymentDefaultsRequest.setNamespace(namespace);
```
ResultModel<GetGlobalDeploymentDefaultsResp> globalDefaults = JsonUtil.toBean(client.doAction(getGlobalDepl oymentDefaultsRequest).getHttpContentString(), new TypeReference<ResultModel<GetGlobalDeploymentDefaultsRes  $p>>()$  {

});

# 全部SDK Demo

package sample;

```
import com.aliyuncs.DefaultAcsClient;
import com.aliyuncs.exceptions.ClientException;
import com.aliyuncs.http.FormatType;
import com.aliyuncs.profile.DefaultProfile;
import com.aliyuncs.profile.IClientProfile;
import com.aliyuncs.ververica.model.v20200501.*;
import com.fasterxml.jackson.core.JsonProcessingException;
import com.fasterxml.jackson.core.type.TypeReference;
import com.ververica.common.model.ResultModel;
import com.ververica.common.model.deployment.Artifact;
import com.ververica.common.model.deployment.Deployment;
import com.ververica.common.model.deployment.DeploymentState;
import com.ververica.common.model.namespace.Namespace;
import com.ververica.common.params.*;
import com.ververica.common.resp.*;
import com.ververica.common.util.JsonUtil;
import com.ververica.common.util.SdkUtil;
```

```
import java.util.List;
```

```
public class SdkSample {
```
\*/

```
/**
* 正常格式:
* {
* "requestId": "202008030937-4TFJR5MK2R",
* "success": true, #为true时, 结果中仅展示requestId, false时会抛出reason和message。
 * "message": "",
* "reason": "",
* "data": 数据内容(Object)
* }
```

```
public static void main(String[] args) throws JsonProcessingException, ClientException {
       final String AccessKey = "<AccessKey>";
       final String Secret = "<Secret>";
        final String workspaceId = "<workspaceId>";
       final String namespace = "<namespace>";
       String regionId = "cn-hangzhou";
       IClientProfile profile = DefaultProfile.getProfile(regionId, AccessKey, Secret);
       DefaultAcsClient client = new DefaultAcsClient(profile);
        /*
        目前支持以下4个region
        ververica.cn-hangzhou.aliyuncs.com
        ververica.cn-shanghai.aliyuncs.com
        ververica.cn-shenzhen.aliyuncs.com
        ververica.cn-beijing.aliyuncs.com
        */
       String artifactFilename = "test-1.jar";//需要您手动上传flink datastream JAR包,指定获取或删除的artifact
名字。
        // List namespaces
       ListNamespacesRequest listNamespacesRequest = new ListNamespacesRequest();
       ResultModel<ListNamespacesResp> listNamespacesRespResultModel = JsonUtil.toBean(SdkUtil.getHttpCont
entString(client, listNamespacesRequest), new TypeReference<ResultModel<ListNamespacesResp>>() {
       });
       List<Namespace> namespaceList = listNamespacesRespResultModel.getData().getNamespaces();
       System.out.println(JsonUtil.toJson(namespaceList));
       String workspaceId = "";
       String namespace = "";
       if (null != namespaceList && namespaceList.size() != 0) {
           workspaceId = namespaceList.get(0).getWorkspace();
           String namespaces = namespaceList.get(0).getName();
           String[] ns = namespaces.split("/");
           namespace = ns[1];
        } else {
           /*
              没有namespace,需要购买https://realtime-compute.console.aliyun.com/#/dashboard/serverless/asi
。
             */
           System.exit(1);
        }
        //sql语法检查,成功则validationResult: VALIDATION_RESULT_VALID_INSERT_QUERY或者VALIDATION_RESULT_VALI
D DDL STATEMENT, 其他查看errorDetails
       ValidateSqlScriptRequest validateSqlScriptRequest = new ValidateSqlScriptRequest();
       validateSqlScriptRequest.setWorkspace(workspaceId);
       validateSqlScriptRequest.setNamespace(namespace);
       ValidateSqlScriptParams validateSqlScriptParams = new ValidateSqlScriptParams();
       validateSqlScriptParams.setStatement("CREATE TABLE datagen_source ( name VARCHAR, score BIGINT ) CO
MMENT 'datagen source table' WITH ( 'connector' = 'datagen' )");
```

```
validateSqlScriptRequest.setParamsJson(JsonUtil.toJson(validateSqlScriptParams));
```
validateSqlScriptRequest.setHttpContentType(FormatType.JSON);

ResultModel<ValidateSqlScriptResp> validateSqlScriptRespResultModel = JsonUtil.toBean(SdkUtil.getHt tpContentString(client, validateSqlScriptRequest), new TypeReference<ResultModel<ValidateSqlScriptResp>>()

});

System.out.println(JsonUtil.toJson(validateSqlScriptRespResultModel));

// 执行DDL操作。如果执行成功,则提示data.result='RESULT\_SUCCESS|RESULT\_SUCCESS\_WITH\_ROWS'。否则请查看mes sage。 ExecuteSqlScriptRequest executeSqlScriptRequest = new ExecuteSqlScriptRequest(); executeSqlScriptRequest.setWorkspace(workspaceId); executeSqlScriptRequest.setNamespace(namespace); ExecuteSqlScriptParams executeSqlScriptParams = new ExecuteSqlScriptParams(); executeSqlScriptParams.setStatement("create table RAN\_TABLE (a varchar) with ('connector' = 'random ', 'type' = 'random');"); executeSqlScriptRequest.setParamsJson(JsonUtil.toJson(executeSqlScriptParams)); executeSqlScriptRequest.setHttpContentType(FormatType.JSON); ResultModel<ExecuteSqlScriptResp> executeSqlScriptRespResultModel = JsonUtil.toBean(SdkUtil.getHttp ContentString(client, executeSqlScriptRequest), new TypeReference<ResultModel<ExecuteSqlScriptResp>>() { }); System.out.println(JsonUtil.toJson(executeSqlScriptRespResultModel)); //创建Deployment(SQL作业)。 GetGlobalDeploymentDefaultsRequest getGlobalDeploymentDefaultsRequest = new GetGlobalDeploymentDefa ultsRequest(); getGlobalDeploymentDefaultsRequest.setWorkspace(workspaceId); getGlobalDeploymentDefaultsRequest.setNamespace(namespace); String dataStr = SdkUtil.getHttpContentString(client, getGlobalDeploymentDefaultsRequest); System.out.println(dataStr); ResultModel<GetGlobalDeploymentDefaultsResp> globalDefaults = JsonUtil.toBean(dataStr, new TypeRefe rence<ResultModel<GetGlobalDeploymentDefaultsResp>>() { }); System.out.println(JsonUtil.toJson(globalDefaults.getData())); Deployment.DeploymentSpec spec = globalDefaults.getData().getSpec(); spec.setState(DeploymentState.RUNNING); // SQL作业。 Artifact.SqlScriptArtifact sqlScriptArtifact = new Artifact.SqlScriptArtifact(); sqlScriptArtifact.setSqlScript("INSERT INTO blackhole sink SELECT UPPER(name), score FROM datagen s ource"); spec.getTemplate().getSpec().setArtifact(sqlScriptArtifact); // 获取Artifacts列表。 ListArtifactsRequest listArtifactsRequest = new ListArtifactsRequest(); listArtifactsRequest.setWorkspace(workspaceId); listArtifactsRequest.setNamespace(namespace); ResultModel<ListArtifactsResp> artifacts = JsonUtil.toBean(SdkUtil.getHttpContentString(client, lis tArtifactsRequest), new TypeReference<ResultModel<ListArtifactsResp>>() { }); System.out.println(JsonUtil.toJson(artifacts)); // 获取Artifact,指定Filename,后续创建datastream作业时使用。 GetArtifactMetadataRequest getArtifactMetadataRequest = new GetArtifactMetadataRequest(); getArtifactMetadataRequest.setWorkspace(workspaceId); getArtifactMetadataRequest.setNamespace(namespace); getArtifactMetadataRequest.setFilename(artifactFilename); dataStr = SdkUtil.getHttpContentString(client, getArtifactMetadataRequest); System.out.println(dataStr); ResultModel<GetArtifactMetadataResp> artifact = JsonUtil.toBean(dataStr, new TypeReference<ResultMo del<GetArtifactMetadataResp>>() { }); System.out.println(JsonUtil.toJson(artifact));

```
// 创建DataStream作业只需要传⼊不同的Artifact即可。
       Artifact.JarArtifact jarArtifact = new Artifact.JarArtifact();
       jarArtifact.setJarUri(artifact.getData().getArtifact().getUri());
       // 获取部署目标列表。
       ListDeploymentTargetsRequest listDeploymentTargetsRequest = new ListDeploymentTargetsRequest();
       listDeploymentTargetsRequest.setWorkspace(workspaceId);
       listDeploymentTargetsRequest.setNamespace(namespace);
       ResultModel<ListDeploymentTargetsResp> deploymentTargets = JsonUtil.toBean(SdkUtil.getHttpContentSt
ring(client, listDeploymentTargetsRequest), new TypeReference<ResultModel<ListDeploymentTargetsResp>>() {
       });
       System.out.println(JsonUtil.toJson(deploymentTargets.getData().getDeploymentTargets()));
       CreateDeploymentParams createDeploymentParams = new CreateDeploymentParams();
       Deployment.DeploymentMetadata metadata = new Deployment.DeploymentMetadata();
       metadata.setName("sql-test-1");
       spec.setDeploymentTargetId(deploymentTargets.getData().getDeploymentTargets().get(0).getMetadata().
getId());
       createDeploymentParams.setMetadata(metadata);
       createDeploymentParams.setSpec(spec);
       CreateDeploymentRequest createDeploymentRequest = new CreateDeploymentRequest();
       createDeploymentRequest.setWorkspace(workspaceId);
       createDeploymentRequest.setNamespace(namespace);
       String paramsStr = JsonUtil.toJson(createDeploymentParams);
       System.out.printf("##########params:\n%s\n", paramsStr);
       createDeploymentRequest.setParamsJson(paramsStr);
       createDeploymentRequest.setHttpContentType(FormatType.JSON);
       dataStr = SdkUtil.getHttpContentString(client, createDeploymentRequest);
       System.out.println(dataStr);
       ResultModel<CreateDeploymentResp> createDeploymentRespResultModel = JsonUtil.toBean(dataStr, new Ty
peReference<ResultModel<CreateDeploymentResp>>() {
       });
       System.out.println(JsonUtil.toJson(createDeploymentRespResultModel));
       String deploymentId = createDeploymentRespResultModel.getData().getMetadata().getId();
       // 获取Deployment。
       GetDeploymentRequest getDeploymentRequest = new GetDeploymentRequest();
       getDeploymentRequest.setWorkspace(workspaceId);
       getDeploymentRequest.setNamespace(namespace);
       getDeploymentRequest.setDeploymentId(deploymentId);
       dataStr = SdkUtil.getHttpContentString(client, getDeploymentRequest);
       System.out.println(dataStr);
       ResultModel<GetDeploymentResp> getDeploymentRespResultModel = JsonUtil.toBean(dataStr, new TypeRefe
rence<ResultModel<GetDeploymentResp>>() {
       });
       Deployment deployment = getDeploymentRespResultModel.getData();
       deployment.getMetadata().getAnnotations().put("update-flag", "zdbox");
       deployment.getMetadata().getLabels().put("key2", "value2");
       deployment.getSpec().setState(DeploymentState.RUNNING);
```
### // 更新Deployment状态。

UpdateDeploymentDesiredStateParams updateDeploymentDesiredStateParams = new UpdateDeploymentDesired StateParams();

updateDeploymentDesiredStateParams.setState(DeploymentState.CANCELLED);

UpdateDeploymentDesiredStateRequest updateDeploymentDesiredStateRequest = new UpdateDeploymentDesir edStateRequest();

updateDeploymentDesiredStateRequest.setWorkspace(workspaceId);

updateDeploymentDesiredStateGeployment

updateDeploymentDesiredStateRequest.setNamespace(namespace);

updateDeploymentDesiredStateRequest.setDeploymentId(deploymentId);

updateDeploymentDesiredStateRequest.setParamsJson(JsonUtil.toJson(updateDeploymentDesiredStateParam

s));

updateDeploymentDesiredStateRequest.setHttpContentType(FormatType.JSON);

dataStr = SdkUtil.getHttpContentString(client, updateDeploymentDesiredStateRequest); System.out.println(dataStr);

ResultModel<UpdateDeploymentDesiredStateResp> updateDeploymentDesiredStateRespResultModel = JsonUti l.toBean(dataStr, new TypeReference<ResultModel<UpdateDeploymentDesiredStateResp>>() {

#### });

/\*

System.out.println(JsonUtil.toJson(updateDeploymentDesiredStateRespResultModel));

// Create savepoint: 如果data为空, 则说明触发失败, 请查看message。

\* 成功包含data字段返回数据: {"data":{"metadata":{"createdAt":"2020-08-18T07:04:40.379926Z","jobId":" d0d6720f-00ac-47cc-8d54-7d88a4d7b446","modifiedAt":"2020-08-18T07:04:40.379926Z","deploymentId":"0cb796fc-2 641-488e-bde8-52b2199c5747","origin":"USER\_REQUEST","resourceVersion":1,"namespace":"test","annotations":{" com.dataartisans.appmanager.controller.deployment.spec.version":"4"},"id":"c4e40dc9-69c7-4ba0-8add-5f862ecb 00ef"},"apiVersion":"v1","kind":"Savepoint","spec":{"savepointLocation":"oss://qiqi-zp/vvp/flink-savepoints /namespaces/test/deployments/0cb796fc-2641-488e-bde8-52b2199c5747/c4e40dc9-69c7-4ba0-8add-5f862ecb00ef"},"s tatus":{"state":"STARTED"}},"requestId":"188B1FFC-2729-458E-A404-D3CD5D972DA0"}

\* 失败无data字段,并且有message: {"RequestId":"B545121D-ED4C-4E71-9D76-CBD510A04E5B","HostId":"verve rica-share.cn-shanghai.aliyuncs.com","Code":"BadRequest","Message":"No active job for a deployment."}

\*/

CreateSavepointRequest createSavepointRequest = new CreateSavepointRequest(); createSavepointRequest.setWorkspace(workspaceId); createSavepointRequest.setNamespace(namespace); CreateSavepointParams createSavepointParams = new CreateSavepointParams(); createSavepointParams.setDeploymentId(deploymentId); createSavepointRequest.setParamsJson(JsonUtil.toJson(createSavepointParams)); createSavepointRequest.setHttpContentType(FormatType.JSON); dataStr = SdkUtil.getHttpContentString(client, createSavepointRequest); System.out.println(dataStr);

ResultModel<CreateSavepointResp> savepoint = JsonUtil.toBean(dataStr, new TypeReference<ResultModel <CreateSavepointResp>>() {

#### });

System.out.println(JsonUtil.toJson(savepoint));

// 获取Savepoints列表。

ListSavepointsRequest listSavepointsRequest = new ListSavepointsRequest();

listSavepointsRequest.setWorkspace(workspaceId);

listSavepointsRequest.setNamespace(namespace);

listSavepointsRequest.setDeploymentId(deploymentId);

ResultModel<ListSavepointsResp> savepoints = JsonUtil.toBean(SdkUtil.getHttpContentString(client, l istSavepointsRequest), new TypeReference<ResultModel<ListSavepointsResp>>() {

#### });

System.out.println(JsonUtil.toJson(savepoints.getData().getSavepoints())); System.out.println(JsonUtil.toJson(savepoints.getData().getSavepoints().size()));

### // 获取Jobs列表。

ListJobsRequest listJobsRequest = new ListJobsRequest();

listJobsRequest.setWorkspace(workspaceId);

listJobsRequest.setNamespace(namespace);

listJobsRequest.setDeploymentId(deploymentId);

ResultModel<ListJobsResp> jobs = JsonUtil.toBean(SdkUtil.getHttpContentString(client, listJobsReque

st), new TypeReference<ResultModel<ListJobsResp>>() {

### // 删除Artifact。

DeleteArtifactRequest deleteArtifactRequest = new DeleteArtifactRequest(); deleteArtifactRequest.setWorkspace(workspaceId); deleteArtifactRequest.setNamespace(namespace); deleteArtifactRequest.setFilename(artifactFilename); DeleteArtifactResponse deleteArtifactResponse = client.getAcsResponse(deleteArtifactRequest); System.out.println(JsonUtil.toJson(deleteArtifactResponse));

#### // 获取Deployments列表。

ListDeploymentsRequest listDeploymentsRequest = new ListDeploymentsRequest();

listDeploymentsRequest.setWorkspace(workspaceId);

listDeploymentsRequest.setNamespace(namespace);

ResultModel<ListDeploymentsResp> deployments = JsonUtil.toBean(SdkUtil.getHttpContentString(client, listDeploymentsRequest), new TypeReference<ResultModel<ListDeploymentsResp>>() {

});

System.out.println(JsonUtil.toJson(deployments));

### // 删除Deployment指定已存在的且状态为CANCELLED的DeploymentId。

DeleteDeploymentRequest deleteDeploymentRequest = new DeleteDeploymentRequest();

deleteDeploymentRequest.setWorkspace(workspaceId);

deleteDeploymentRequest.setNamespace(namespace);

deleteDeploymentRequest.setDeploymentId(deploymentId);

DeleteDeploymentResponse deleteDeploymentResponse = client.getAcsResponse(deleteDeploymentRequest); System.out.println(JsonUtil.toJson(deleteDeploymentResponse));

## // 获取作业模板。

GetDeploymentDefaultsRequest getDeploymentDefaultsRequest = new GetDeploymentDefaultsRequest(); getDeploymentDefaultsRequest.setWorkspace(workspaceId); getDeploymentDefaultsRequest.setNamespace(namespace);

ResultModel<GetDeploymentDefaultsResp> deploymentDefaults = JsonUtil.toBean(client.doAction(getDepl oymentDefaultsRequest).getHttpContentString(), new TypeReference<ResultModel<GetDeploymentDefaultsResp>>()

});

{

System.out.println(JsonUtil.toJson(deploymentDefaults.getData()));

### // 更新作业信息。

UpdateDeploymentParams deployment = new UpdateDeploymentParams(); Deployment.DeploymentMetadata deploymentMetadata = new Deployment.DeploymentMetadata(); deploymentMetadata.setNamespace(namespace); deploymentMetadata.setName(jobName); deployment.setMetadata(deploymentMetadata);

UpdateDeploymentRequest updateDeploymentRequest = new UpdateDeploymentRequest(); updateDeploymentRequest.setWorkspace(workspaceId); updateDeploymentRequest.setNamespace(namespace); updateDeploymentRequest.setHttpContentType(FormatType.JSON); updateDeploymentRequest.setDeploymentId(depid); String deploymentStr = JsonUtil.toJson(deployment); updateDeploymentRequest.setParamsJson(deploymentStr); System.out.println("updatedeployment request:"+JsonUtil.toJson(updateDeploymentRequest)); ResultModel<UpdateDeploymentResp> resultModel = JsonUtil.toBean(SdkUtil.getHttpContentString(client , updateDeploymentRequest), new TypeReference<ResultModel<UpdateDeploymentResp>>() {

### });

System.out.println("updatedeployment response:"+JsonUtil.toJson(resultModel));

### // 替换作业信息。

ReplaceDeploymentRequest replaceDeploymentRequest = new ReplaceDeploymentRequest();

```
ReplaceDeploymentParams replaceDeploymentParams = new ReplaceDeploymentParams();
       // 您可以按照业务需求替换Metadata和Spec两个参数的值,但不可修改Metadata参数⾥的namespace和Id。
       replaceDeploymentParams.setMetadata(deployment.getMetadata());
       replaceDeploymentParams.setSpec(deployment.getSpec());
       replaceDeploymentRequest.setWorkspace(workspaceId);
       replaceDeploymentRequest.setNamespace(namespace);
       replaceDeploymentRequest.setDeploymentId(deploymentId);
       replaceDeploymentRequest.setHttpContentType(FormatType.JSON);
       replaceDeploymentRequest.setParamsJson(JsonUtil.toJson(replaceDeploymentParams));
       ResultModel<ReplaceDeploymentResp> resultModel = JsonUtil.toBean(SdkUtil.getHttpContentString(clien
t, replaceDeploymentRequest), new TypeReference<ResultModel<ReplaceDeploymentResp>>() {
       });
       System.out.println("replace deployment response:"+JsonUtil.toJson(resultModel));
       // 上传自定义函数资源,目前SDK仅支持通过外部URL方式上传自定义函数资源。
       // ⾃定义资源的名称。
       String udfName= "asi";
       // 自定义函数JAR包。上传的JAR包需保证存放的资源地址和当前环境是网络互通的,前缀支持 "oss://","https://"开头的
格式。
       String jarurl= "oss://ververica-prod/artifacts/namespaces/vvp-team/ASI_UDX-1.0-SNAPSHOT.jar";
       CreateUdfArtifactParams createUdfArtifactParams=new CreateUdfArtifactParams();
       createUdfArtifactParams.setJarUrl(jarurl);
       createUdfArtifactParams.setName(udfName);
       CreateUdfArtifactRequest createUdfArtifactRequest=new CreateUdfArtifactRequest();
       createUdfArtifactRequest.setNamespace(namespace);
       createUdfArtifactRequest.setWorkspace(workspaceName);
       createUdfArtifactRequest.setParamsJson(JsonUtil.toJson(createUdfArtifactParams));
       // 内容参数类型。如果HTTP的Method为POST、PUT和PATCH,则需要设置sethttpcontenttype参数,否则调不通。
       createUdfArtifactRequest.setHttpContentType(FormatType.JSON);
       ResultModel<CreateUdfArtifactResp> createUdfArtifactRespResultModel=JsonUtil.toBean(SdkUtil.getHttp
ContentString(client, createUdfArtifactRequest), new TypeReference<ResultModel<CreateUdfArtifactResp>>() {
       });
       System.out.println(JsonUtil.toJson(createUdfArtifactRespResultModel));
       // 获得已经上传的⾃定义函数资源信息。
       // ⽂件名称,可以在资源列表中获取。
       String udfName1="udf-10";
       GetUdfArtifactRequest getUdfArtifactRequest=new GetUdfArtifactRequest();
       getUdfArtifactRequest.setNamespace(namespace);
       getUdfArtifactRequest.setWorkspace(workspaceName);
       getUdfArtifactRequest.setUdfArtifactName(udfName1);
       getUdfArtifactRequest.setRequireFunctionNames(true);
       ResultModel<GetUdfArtifactResp> getUdfArtifactRespResultModel=JsonUtil.toBean(SdkUtil.getHttpConten
tString(client, getUdfArtifactRequest), new TypeReference<ResultModel<GetUdfArtifactResp>>() {
       });
       System.out.println(JsonUtil.toJson(getUdfArtifactRespResultModel));
       // 执行创建自定义资源的SQL语句来注册自定义资源。
       List<UdfClass> udfClasses = qetUdfArtifactRespResultModel.getData().getUdfArtifact().getUdfClasses(
);
       List<String>functions=new ArrayList<>();
       for(UdfClass udf:udfClasses) {
       // 创建function样式: CREATE FUNCTION `MyAggFunc` AS 'com.test.MyAggFunc'.
      // 删除function样式:DROP FUNCTION `MyAggFunc`。
      String fun = "CREATE FUNCTION `" + udf.getFunctionNames().get(0) + "` AS '" + udf.getClassName() + "
'";
      functions.add(fun);
       }
      ExecuteSqlScriptsStatementsParams executeSqlScriptsStatementsParams=new ExecuteSqlScriptsStatementsP
```
#### arams();

executeSqlScriptsStatementsParams.setExecuteFunctionStr(functions);

ExecuteSqlscriptsStatementsRequest executeSqlscriptsStatementsRequest=new ExecuteSqlscriptsStatement sRequest();

executeSqlscriptsStatementsRequest.setNamespace(namespace); executeSqlscriptsStatementsRequest.setWorkspace(workspaceName); executeSqlscriptsStatementsRequest.setParamsJson(JsonUtil.toJson(executeSqlScriptsStatementsParams))

;

#### executeSqlscriptsStatementsRequest.setHttpContentType(FormatType.JSON);

ResultModel<ExecuteSqlScriptsStatementsResp> executeSqlScriptsStatementsRespResultModel=JsonUtil.toB ean(SdkUtil.getHttpContentString(client, executeSqlscriptsStatementsRequest), new TypeReference<ResultMode l<ExecuteSqlScriptsStatementsResp>>() {

#### });

System.out.println(JsonUtil.toJson(executeSqlScriptsStatementsRespResultModel));

#### // 更新⾃定义函数资源。

UpdateUdfArtifactParams updateUdfArtifactParams=new UpdateUdfArtifactParams(); updateUdfArtifactParams.setJarUrl(jarurl); updateUdfArtifactParams.setName(udfName); UpdateUdfArtifactRequest updateUdfArtifactRequest=new UpdateUdfArtifactRequest(); updateUdfArtifactRequest.setNamespace(namespace); updateUdfArtifactRequest.setWorkspace(workspaceName); updateUdfArtifactRequest.setUdfArtifactName(udfName); updateUdfArtifactRequest.setParamsJson(JsonUtil.toJson(updateUdfArtifactParams));

# // 内容参数类型。如果HTTP的Method为POST、PUT和PATCH,则需要设置sethttpcontenttype参数,否则调不通。

updateUdfArtifactRequest.setHttpContentType(FormatType.JSON);

ResultModel<UpdateUdfArtifactResp> updateUdfArtifactRespResultModel=JsonUtil.toBean(SdkUtil.getHttpC ontentString(client, updateUdfArtifactRequest), new TypeReference<ResultModel<UpdateUdfArtifactResp>>() {

# });

System.out.println(JsonUtil.toJson(updateUdfArtifactRespResultModel));

#### // 删除udfArtifact。

DeleteUdfArtifactRequest deleteUdfArtifactRequest=new DeleteUdfArtifactRequest();

deleteUdfArtifactRequest.setNamespace(namespace);

deleteUdfArtifactRequest.setWorkspace(workspaceName);

deleteUdfArtifactRequest.setUdfArtifactName(udfName);

DeleteUdfArtifactResponse deleteUdfArtifactResponse=client.getAcsResponse(deleteUdfArtifactRequest); System.out.println(JsonUtil.toJson(deleteUdfArtifactResponse));

#### // 创建变量配置。

String keyName = "keyName";

String value = "value";

CreateSecretValueParams createSecretValueParams=new CreateSecretValueParams();

CreateSecretValueParams.SecretValueMetadata secretValueMetadata=new CreateSecretValueParams.SecretVal ueMetadata();

secretValueMetadata.setName(keyName); secretValueMetadata.setNamespace(namespace); SecretValueSpec.PlainSecretValue secretValueSpec=new SecretValueSpec.PlainSecretValue(); secretValueSpec.setValue(value); createSecretValueParams.setMetadata(secretValueMetadata); createSecretValueParams.setSpec(secretValueSpec); CreateSecretValueRequest createSecretValueRequest = new CreateSecretValueRequest(); createSecretValueRequest.setNamespace(namespace); createSecretValueRequest.setWorkspace(workspaceId); createSecretValueRequest.setParamsJson(JsonUtil.toJson(createSecretValueParams)); createSecretValueRequest.setHttpContentType(FormatType.JSON); ResultModel<CreateSecretValueResp> createSecretValueRespResultModel = JsonUtil.toBean(SdkUtil.getHttp ContentString(client, createSecretValueRequest), new TypeReference<ResultModel<CreateSecretValueResp>>() { });

System.out.println("create secretValue response:"+JsonUtil.toJson(createSecretValueRespResultModel));

### // 获取变量配置列表。

ListSecretValuesRequest listSecretValuesRequest = new ListSecretValuesRequest();

listSecretValuesRequest.setNamespace(namespace);

listSecretValuesRequest.setWorkspace(workspaceId);

ResultModel<ListSecretValueResp> listSecretValueRespResultModel = JsonUtil.toBean(SdkUtil.getHttpCont entString(client, listSecretValuesRequest), new TypeReference<ResultModel<ListSecretValueResp>>() {

 $\mathcal{L}(\mathcal{L}(\mathcal{$ 

#### });

}

}

System.out.println(JsonUtil.toJson(listSecretValueRespResultModel.getData().getSecretValues()));

## // 删除变量配置列表。

DeleteSecretValueRequest deleteSecretValueRequest = new DeleteSecretValueRequest();

deleteSecretValueRequest.setName(keyName);

deleteSecretValueRequest.setNamespace(namespace);

deleteSecretValueRequest.setWorkspace(workspaceId);

DeleteSecretValueResponse response = client.getAcsResponse(deleteSecretValueRequest);

System.out.println(JsonUtil.toJson(response));